\* All Skills are introduced in Kindergarten, and assistance is expected for each skill although some Kindergarten students may be able to achieve a skill independently.

## *Students Will…*

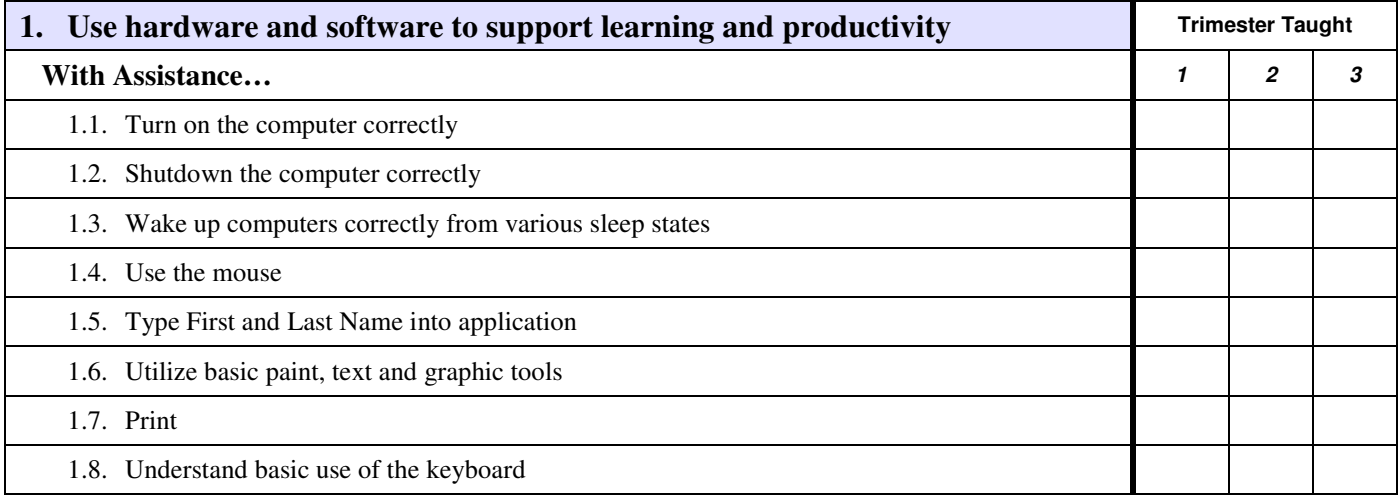

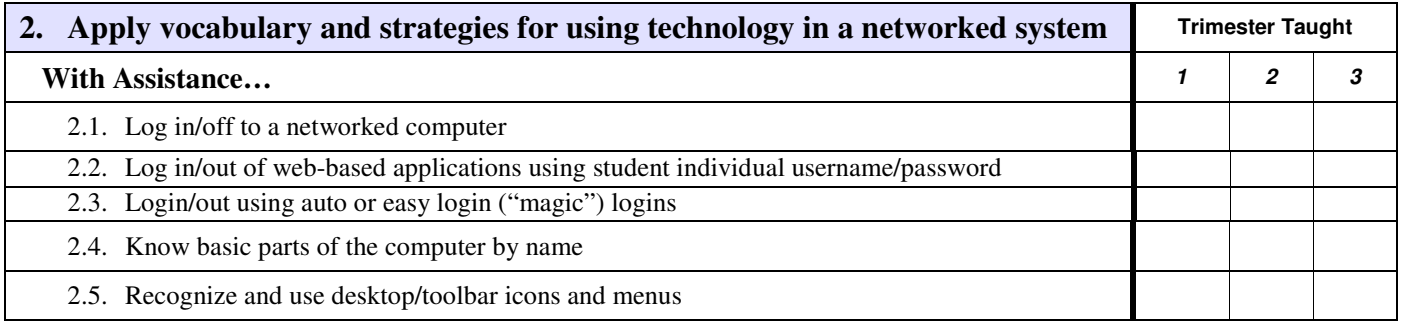

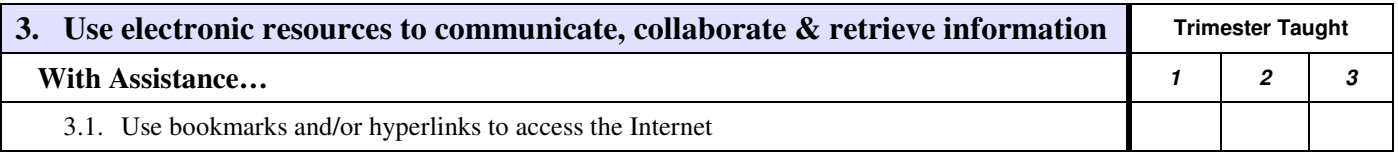

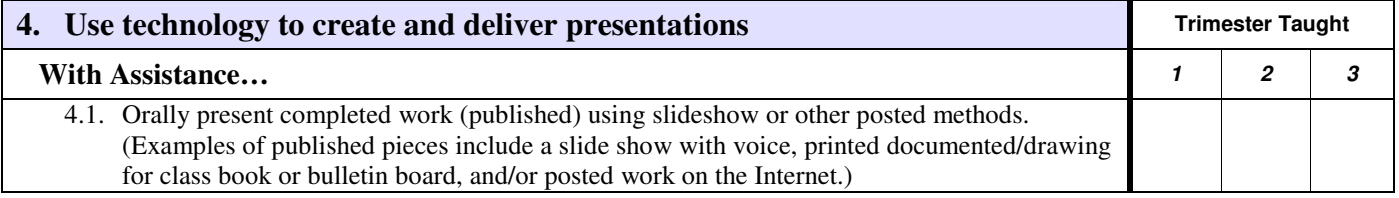

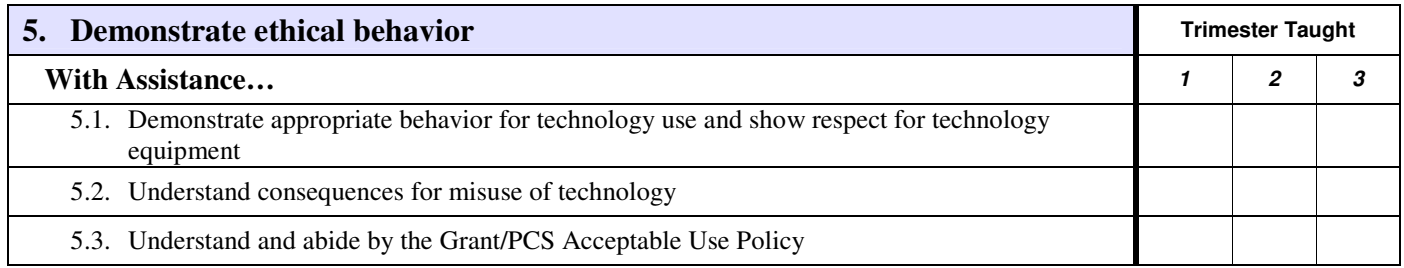

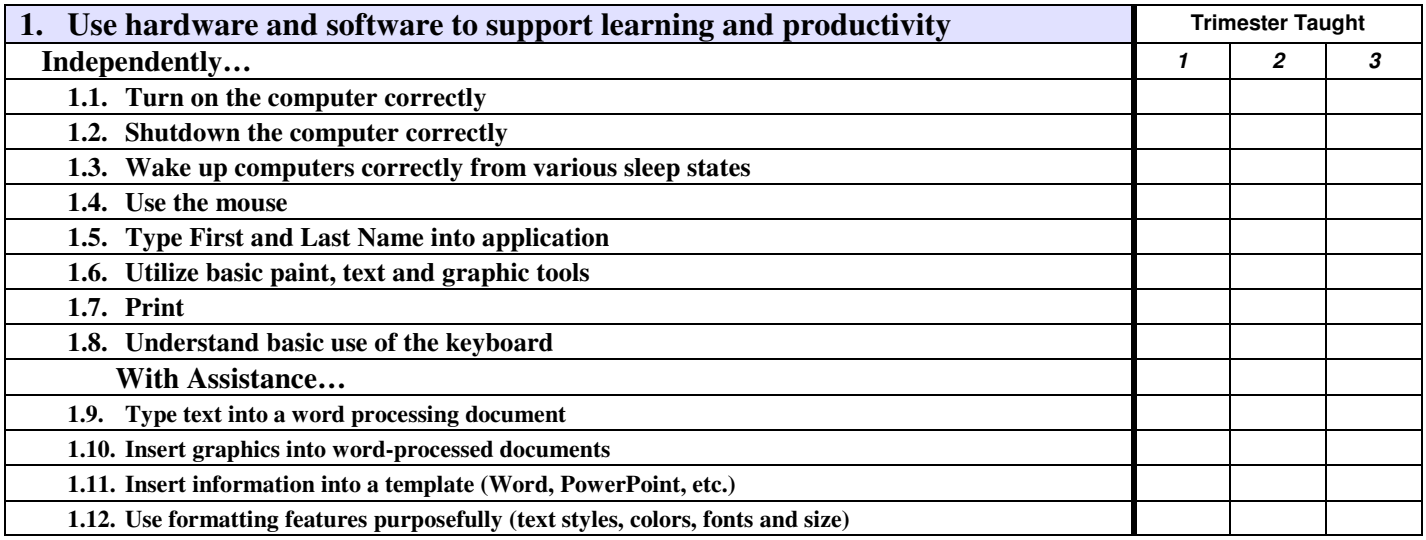

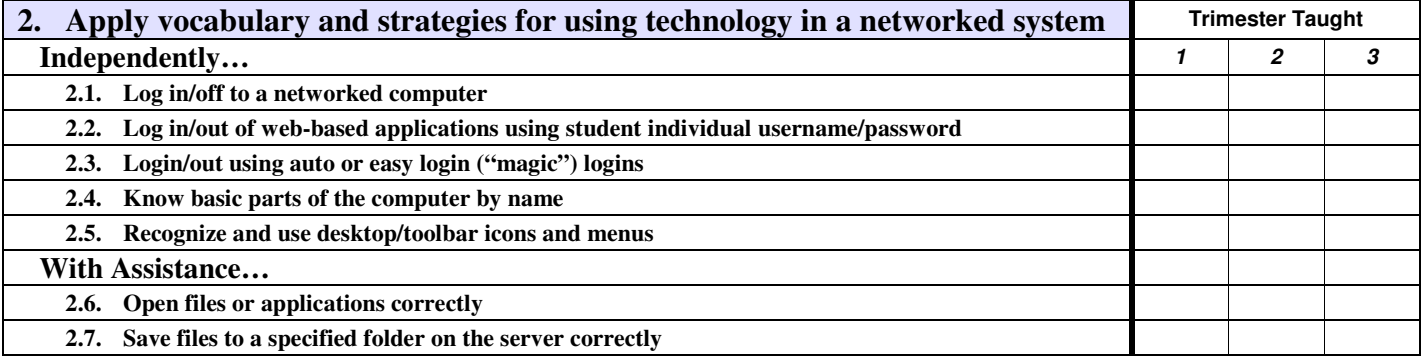

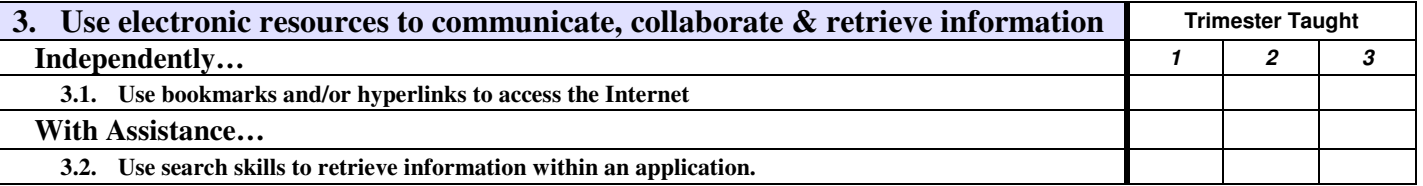

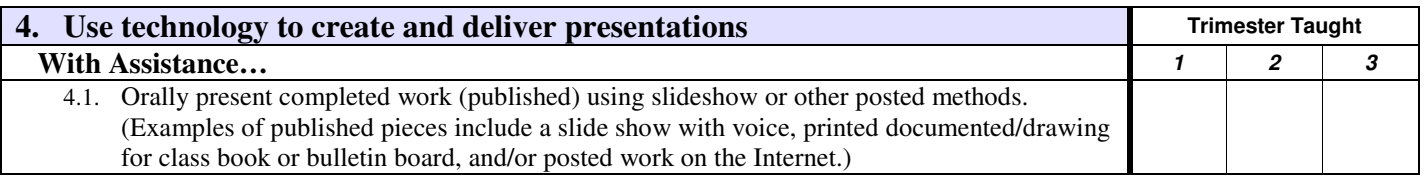

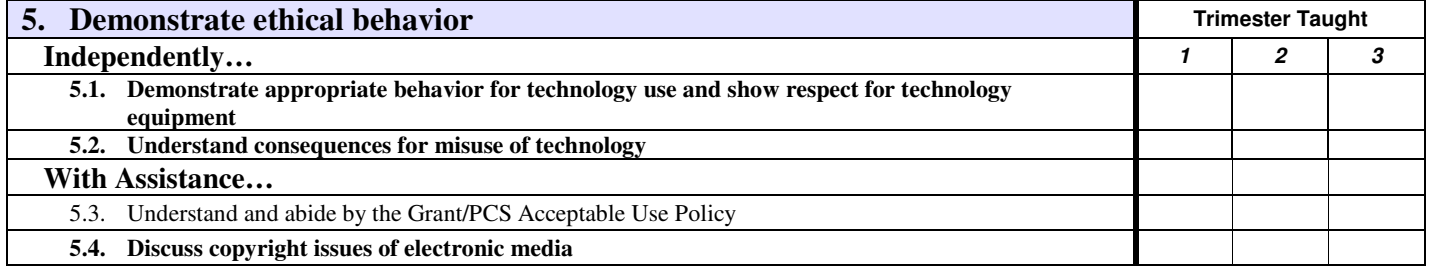

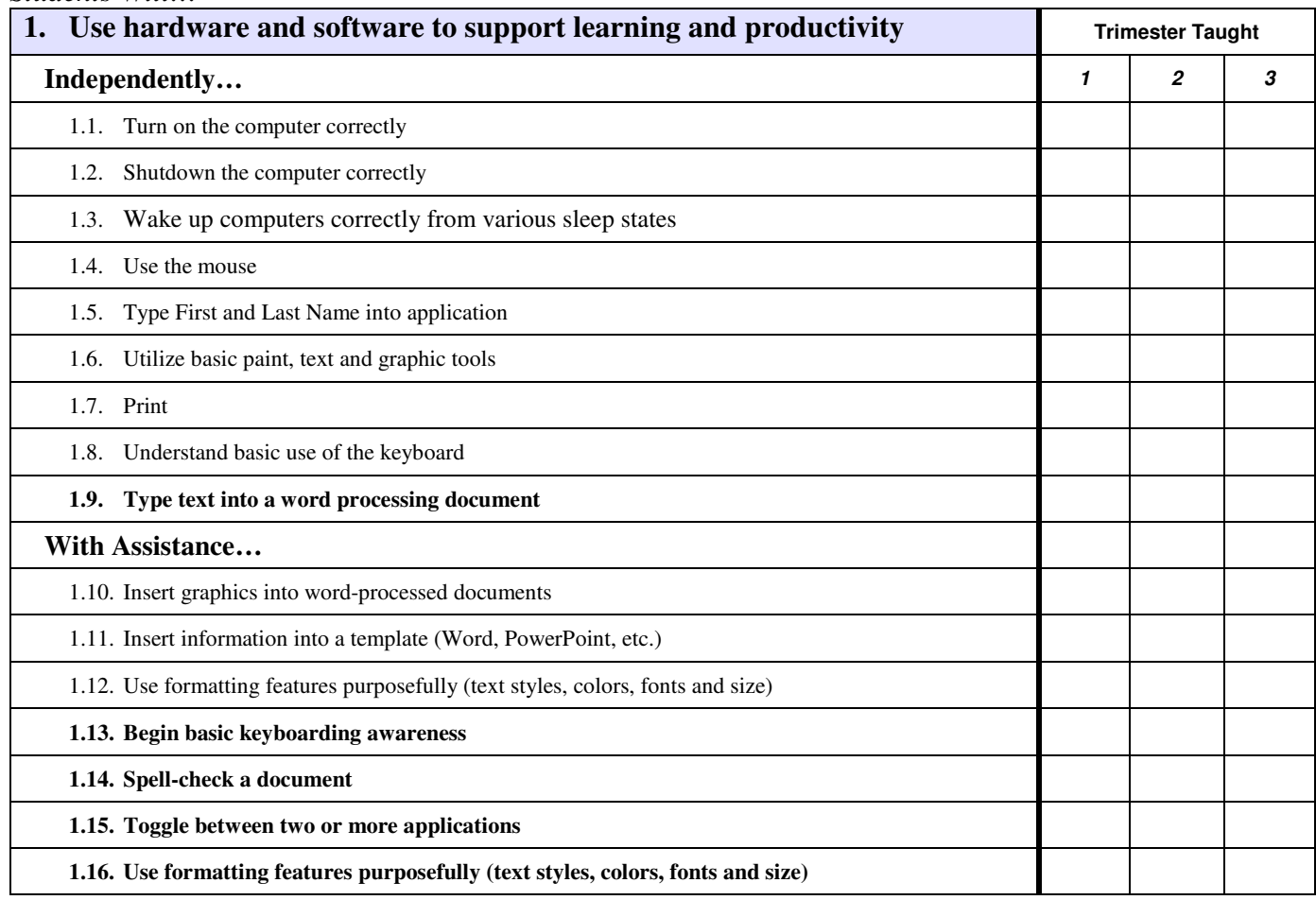

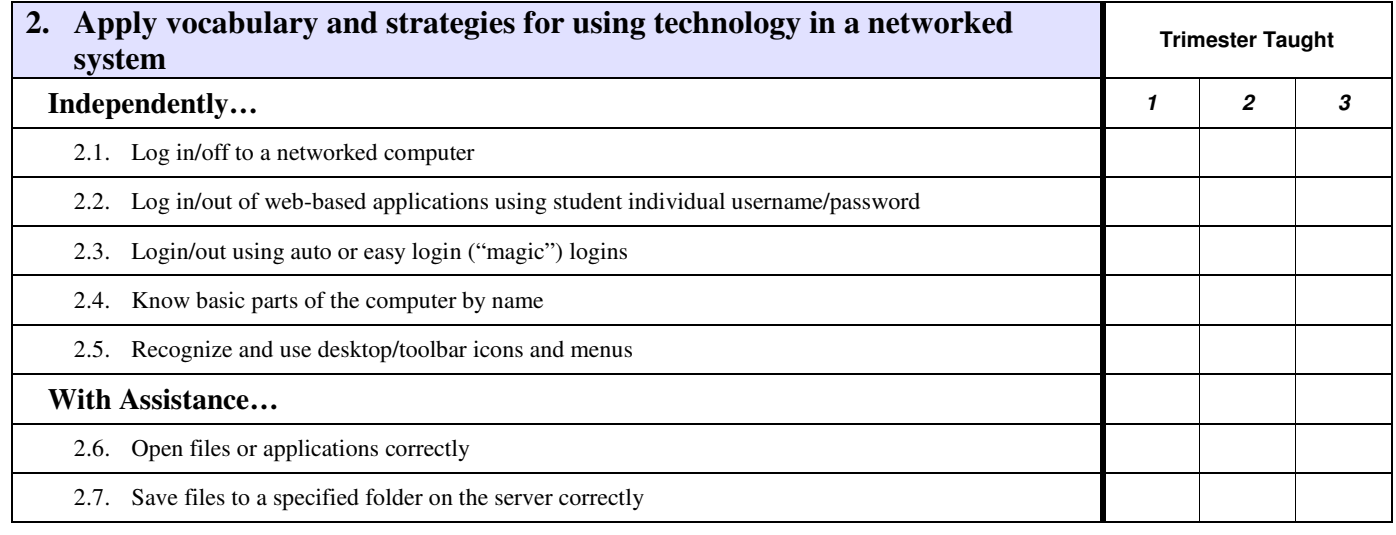

**3. Use electronic resources to communicate, collaborate & retrieve information Trimester Taught** 

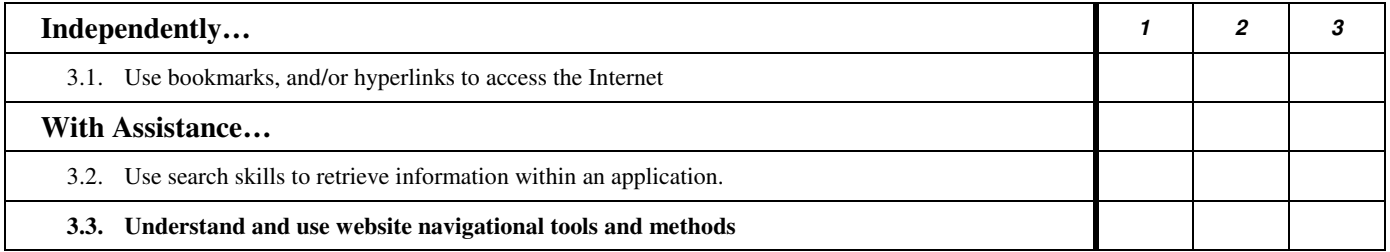

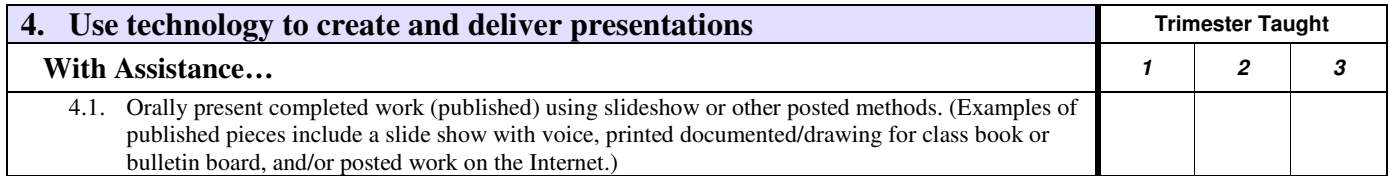

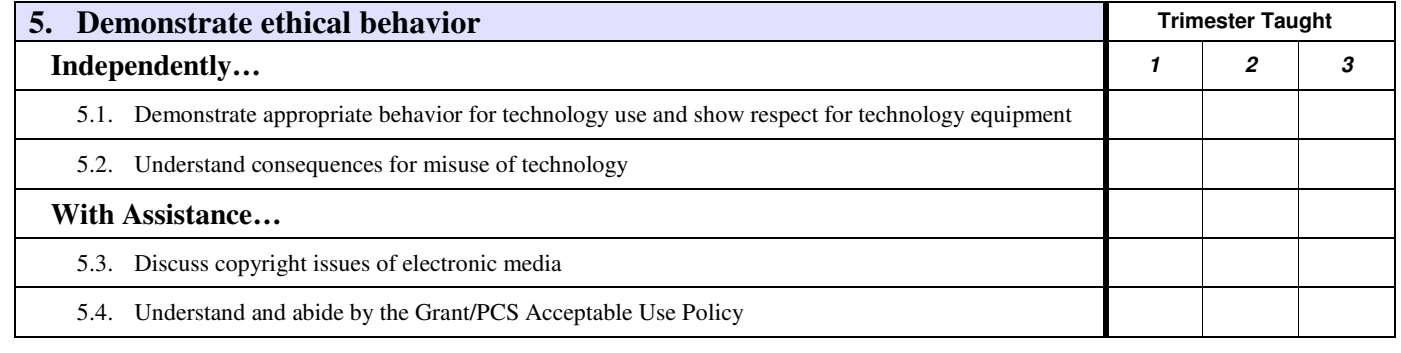

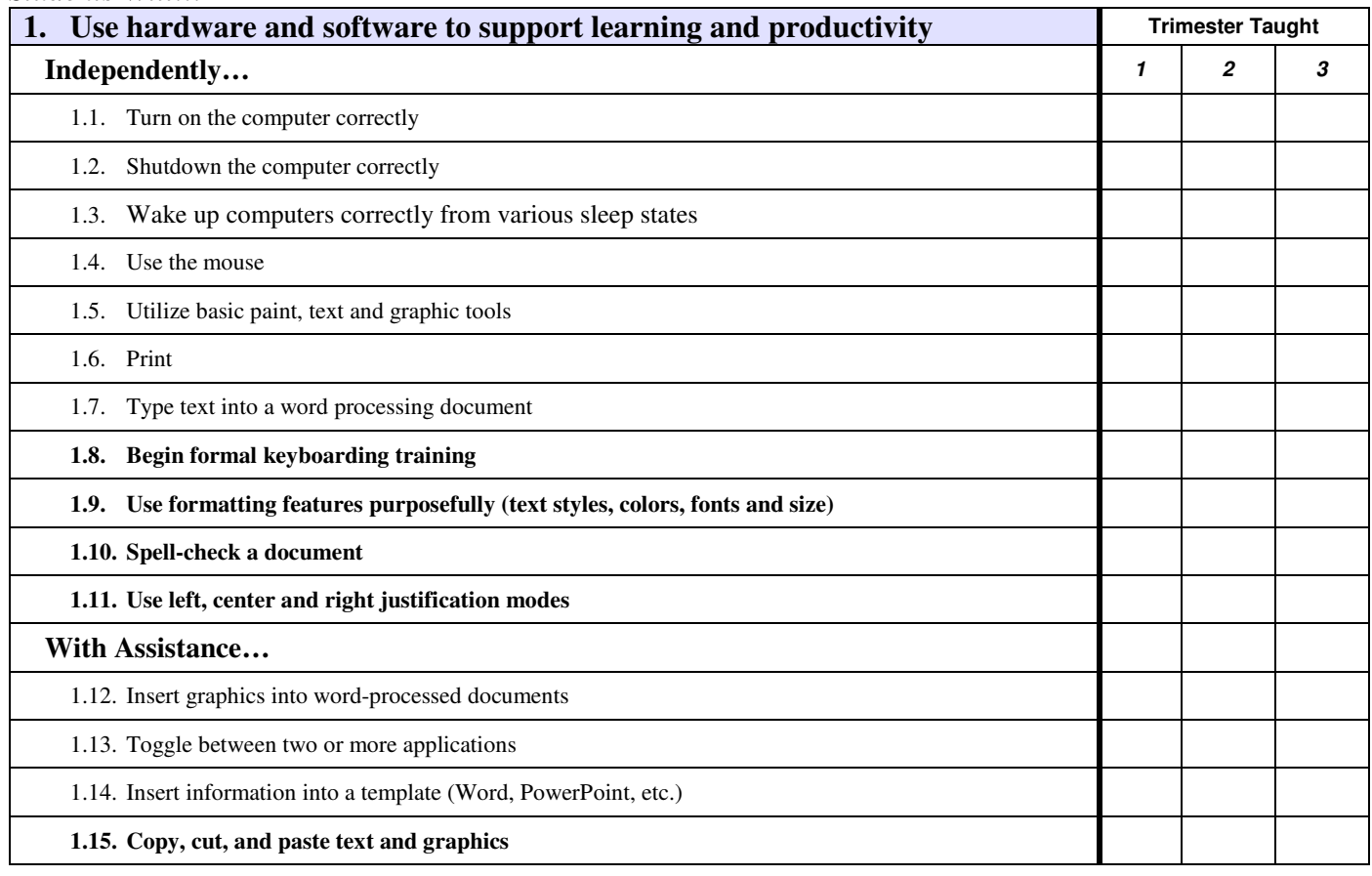

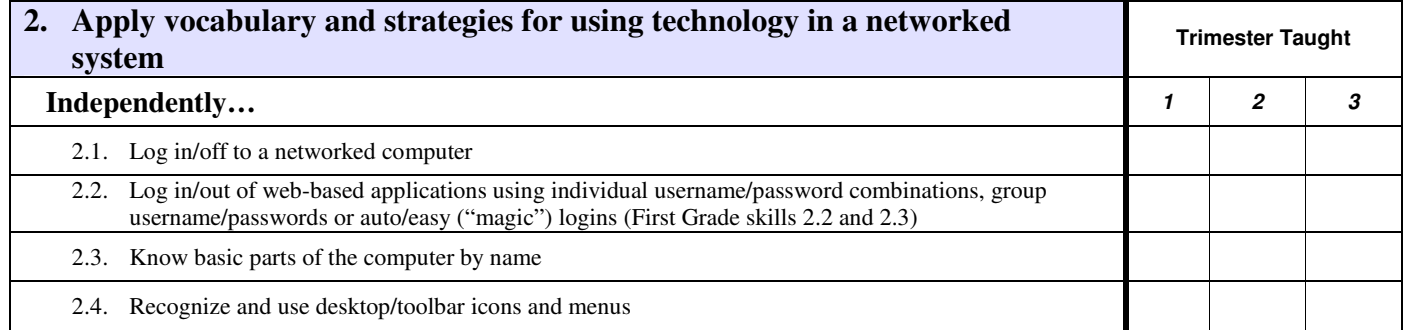

## **Student Assessment Scores**

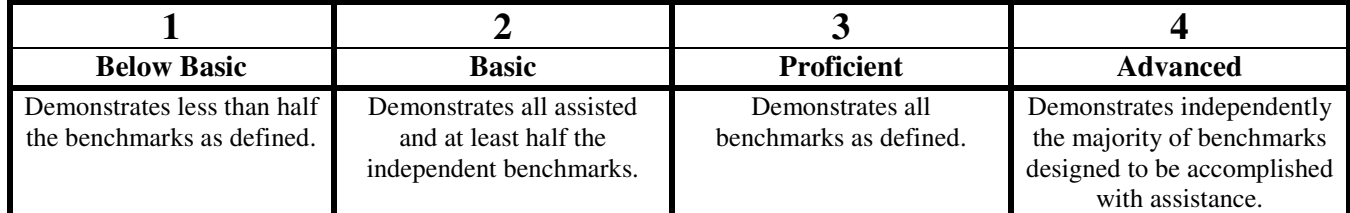

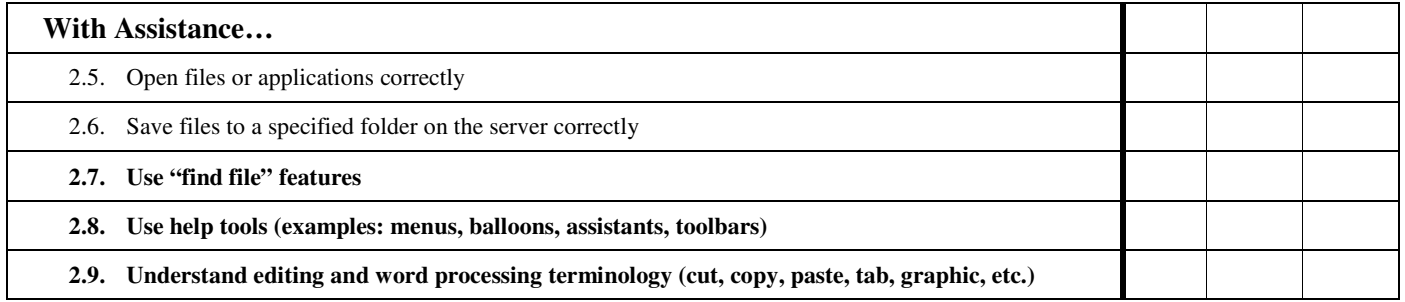

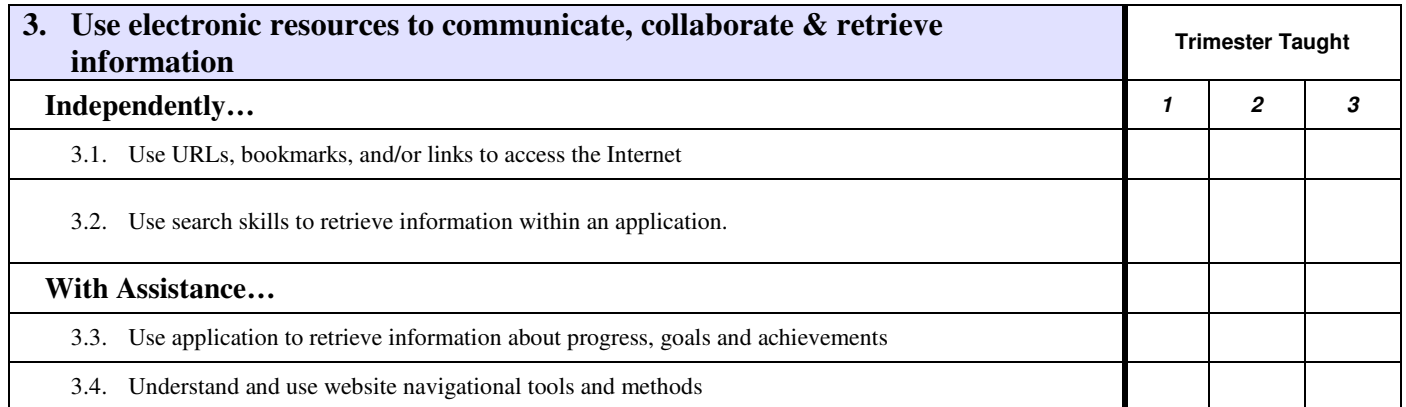

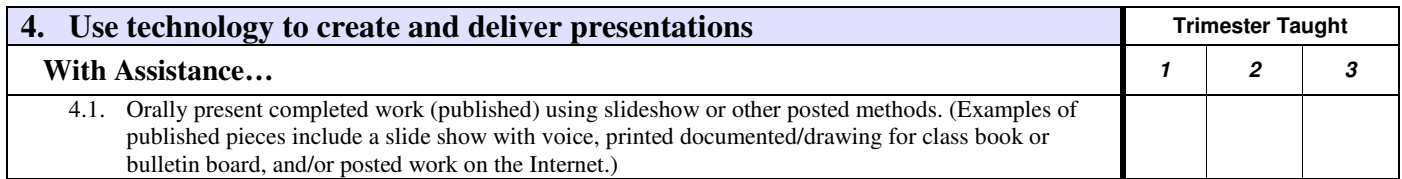

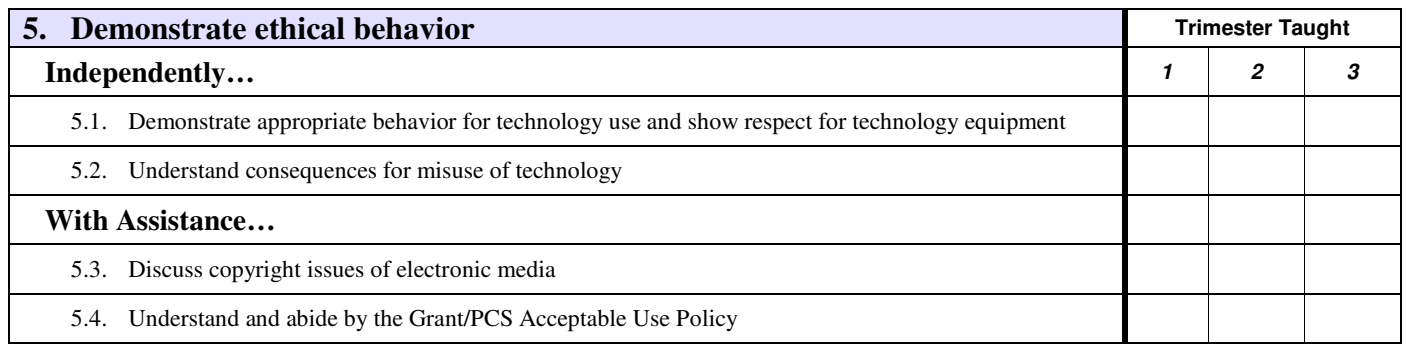

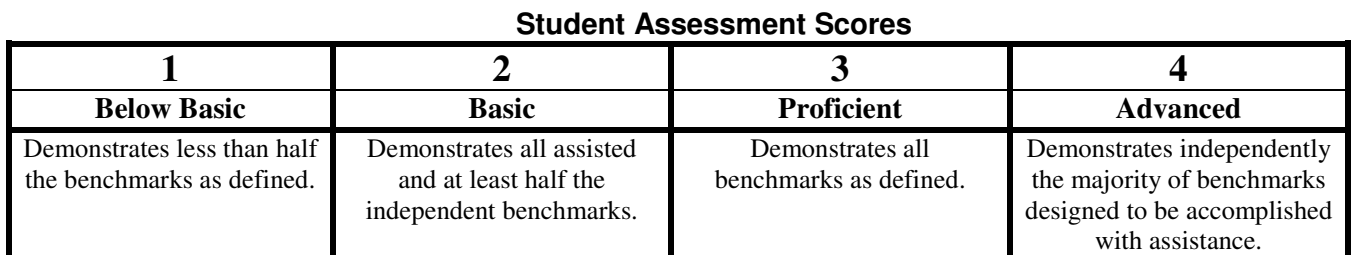

# **Technology Benchmark Continuum and Continuum** Fourth Grade

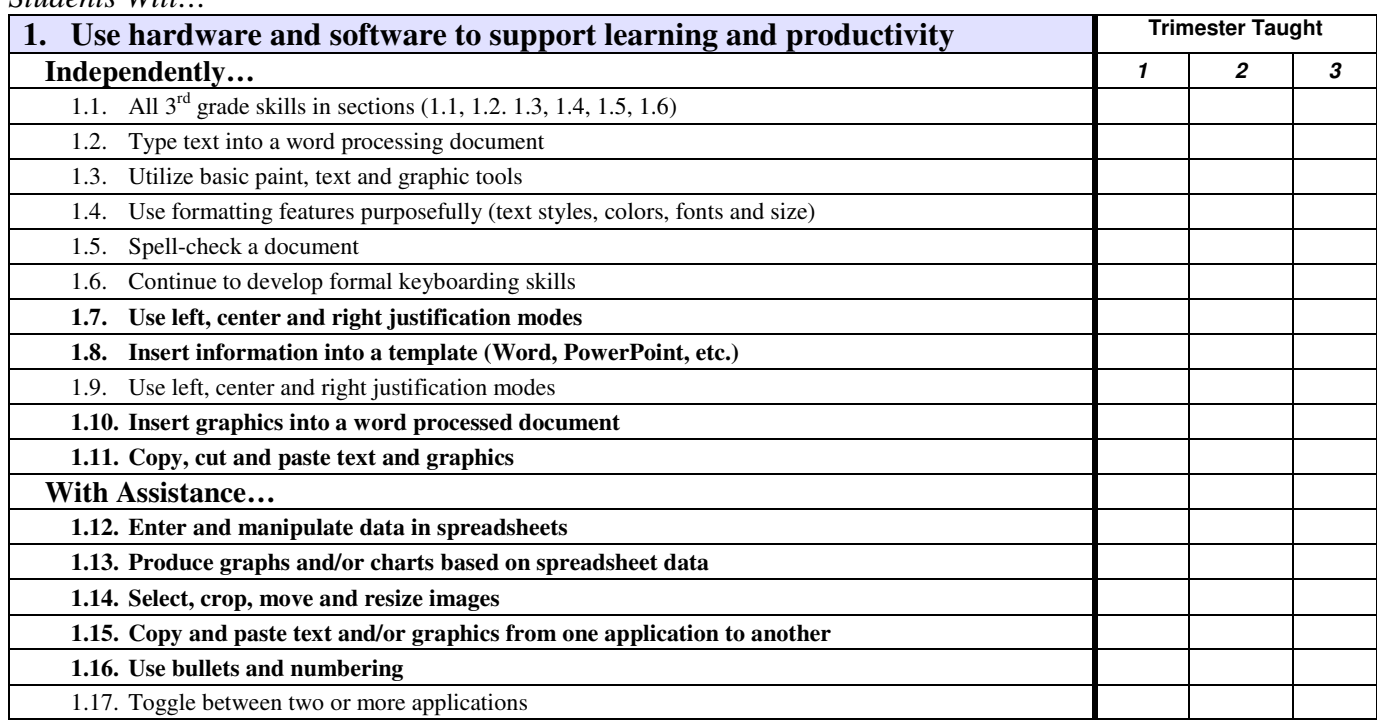

\*Bold items are those new to this grade level or those moved from "With assistance" to "Independently" at this level. *Students Will…* 

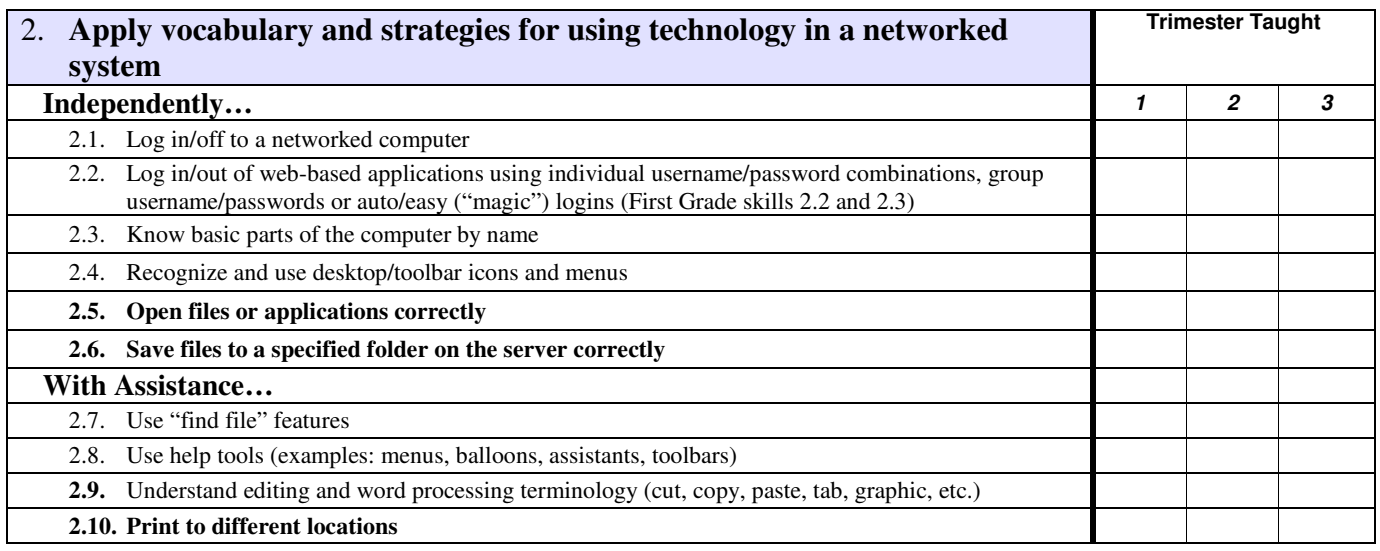

#### **Student Assessment Scores**

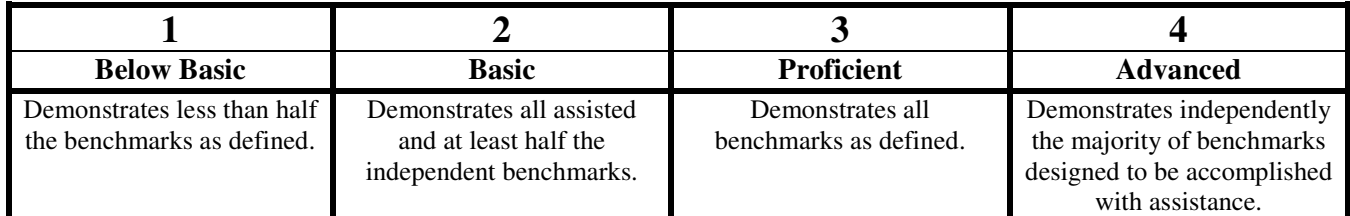

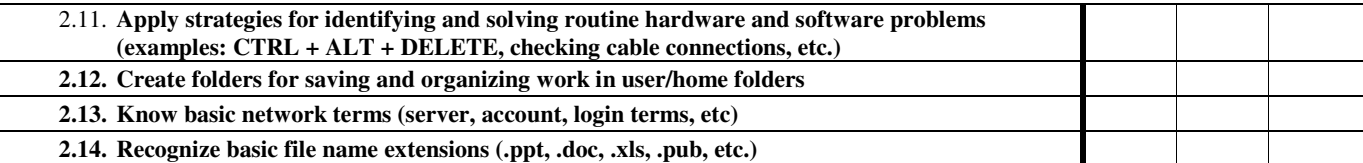

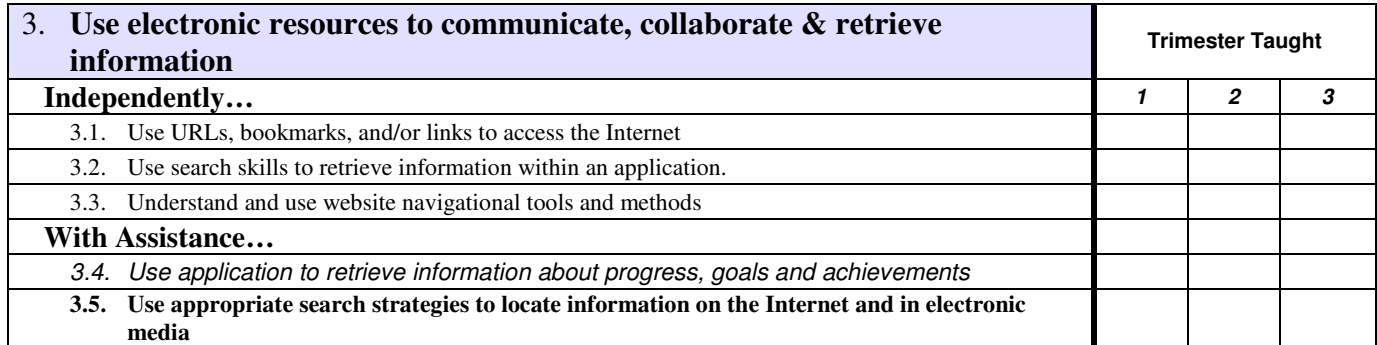

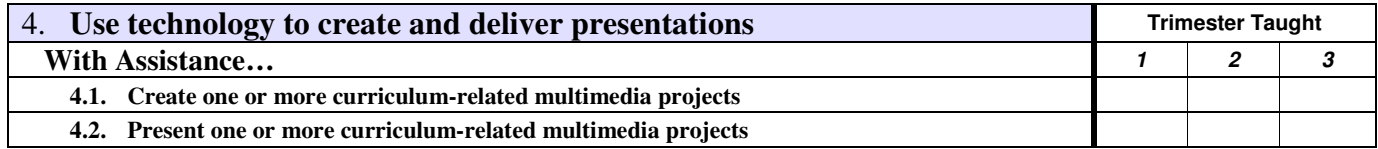

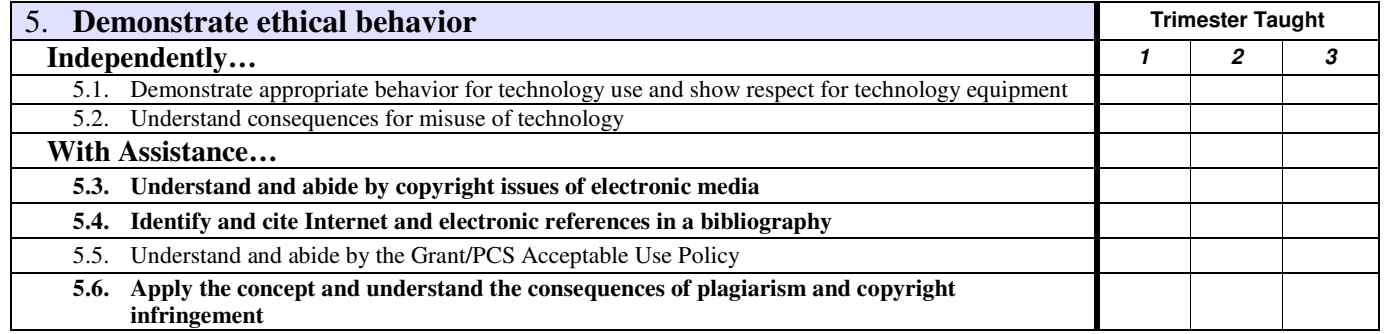

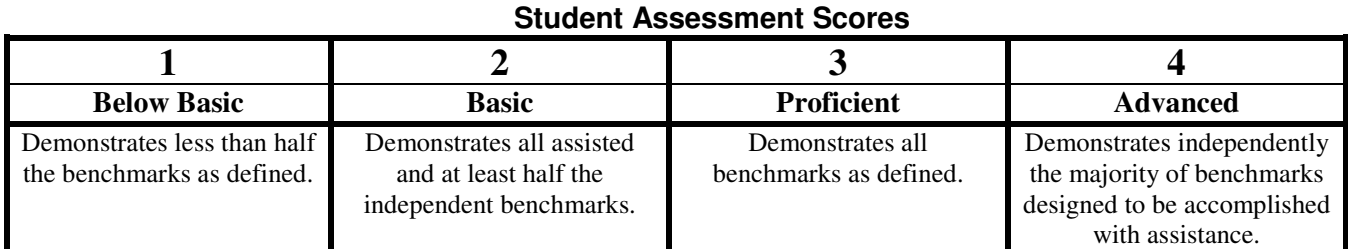

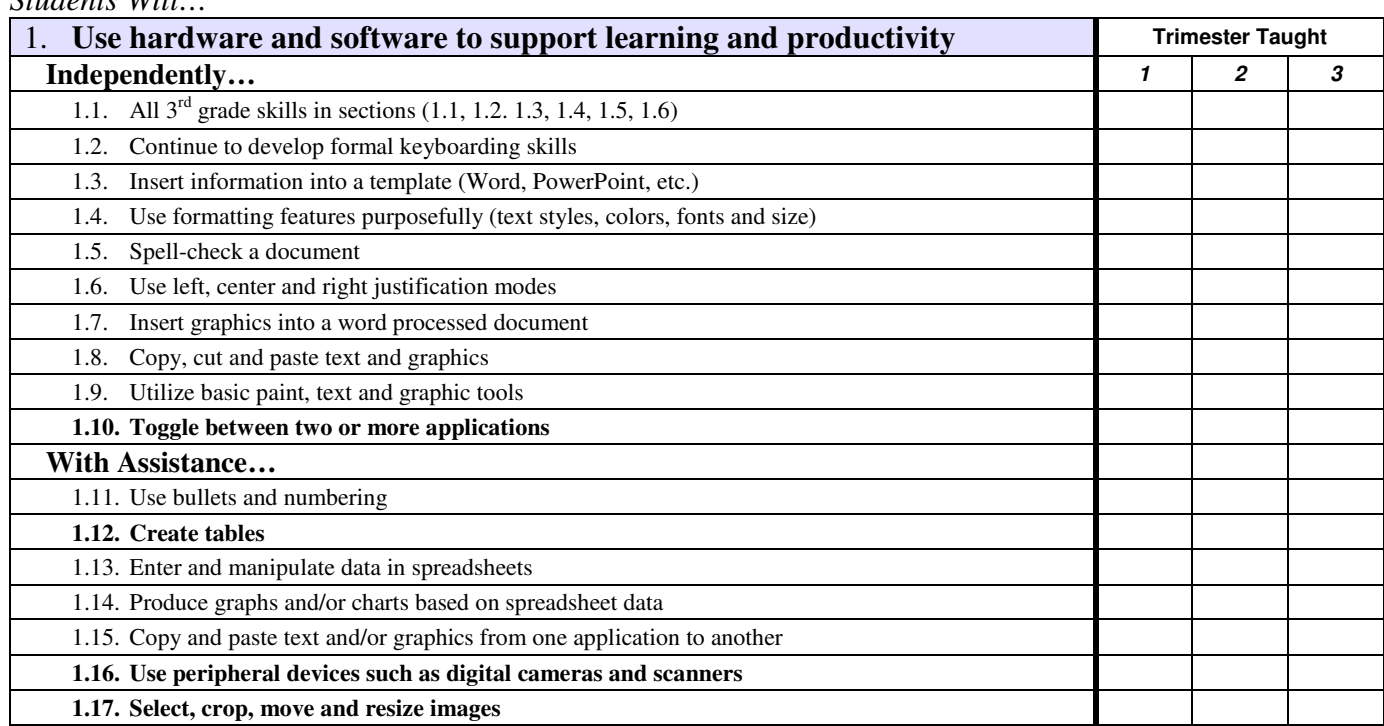

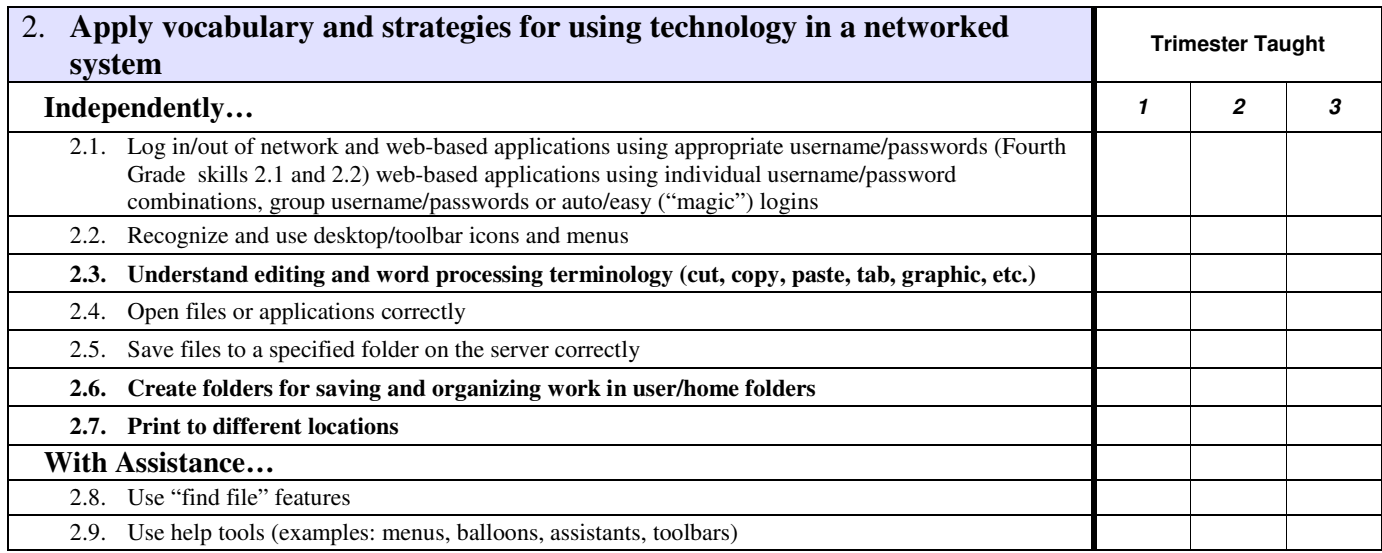

## **Student Assessment Scores**

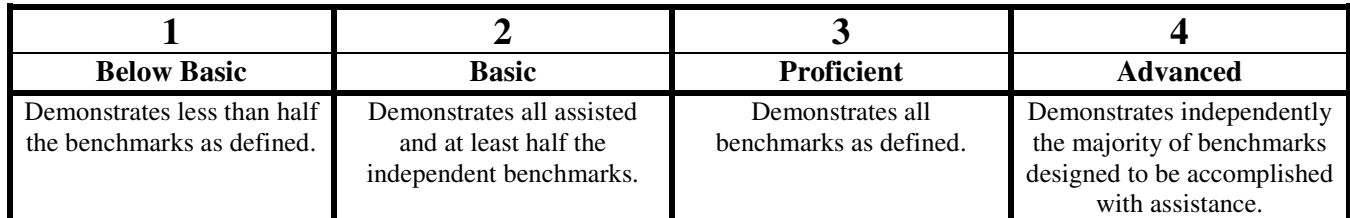

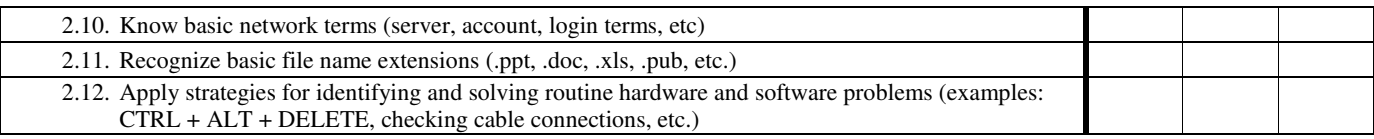

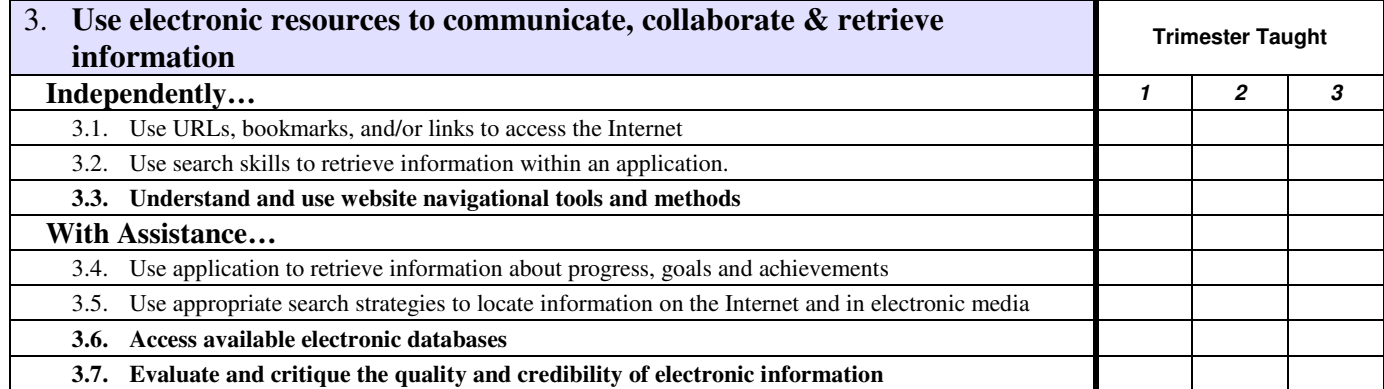

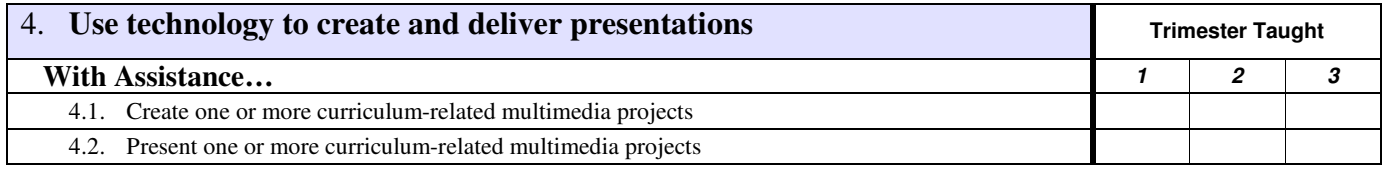

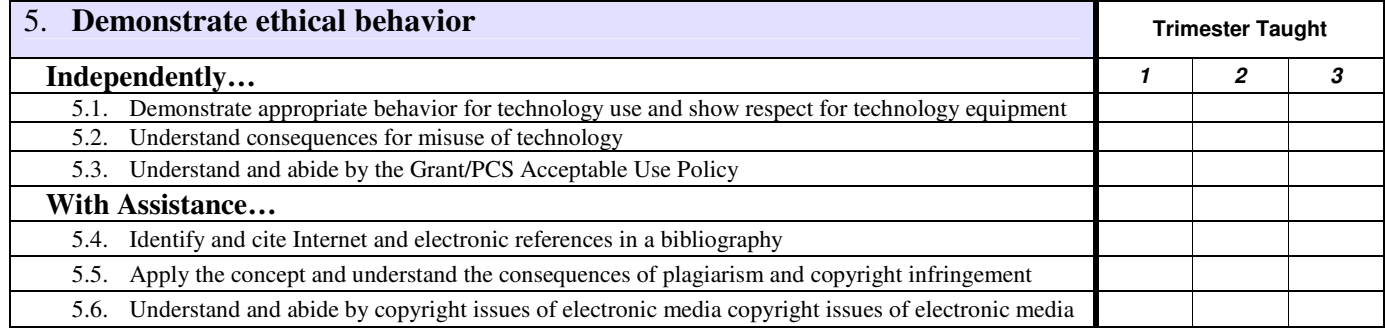

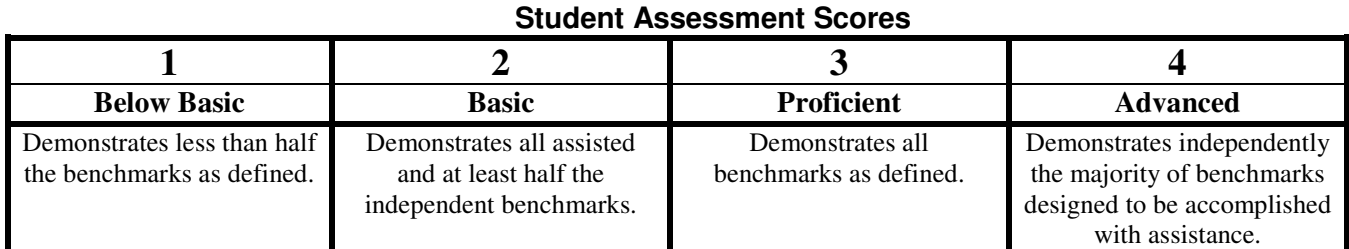

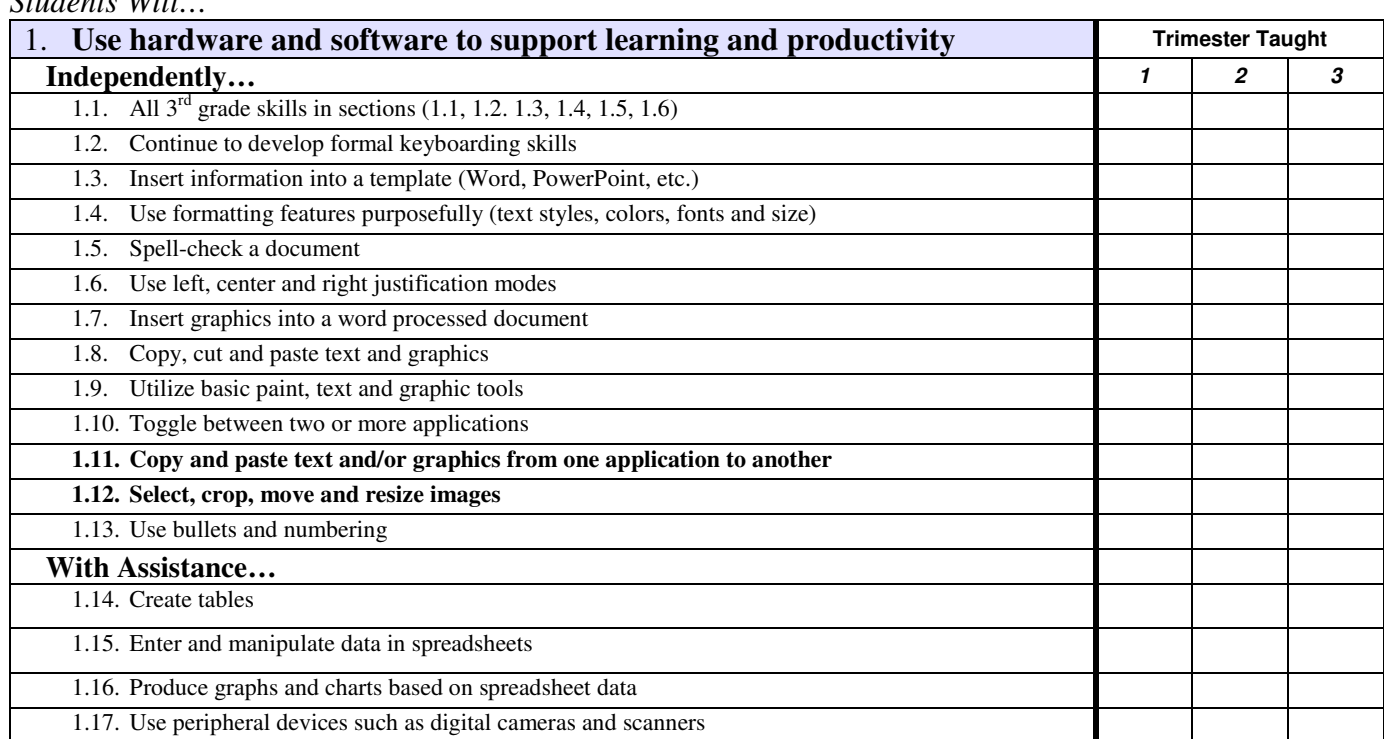

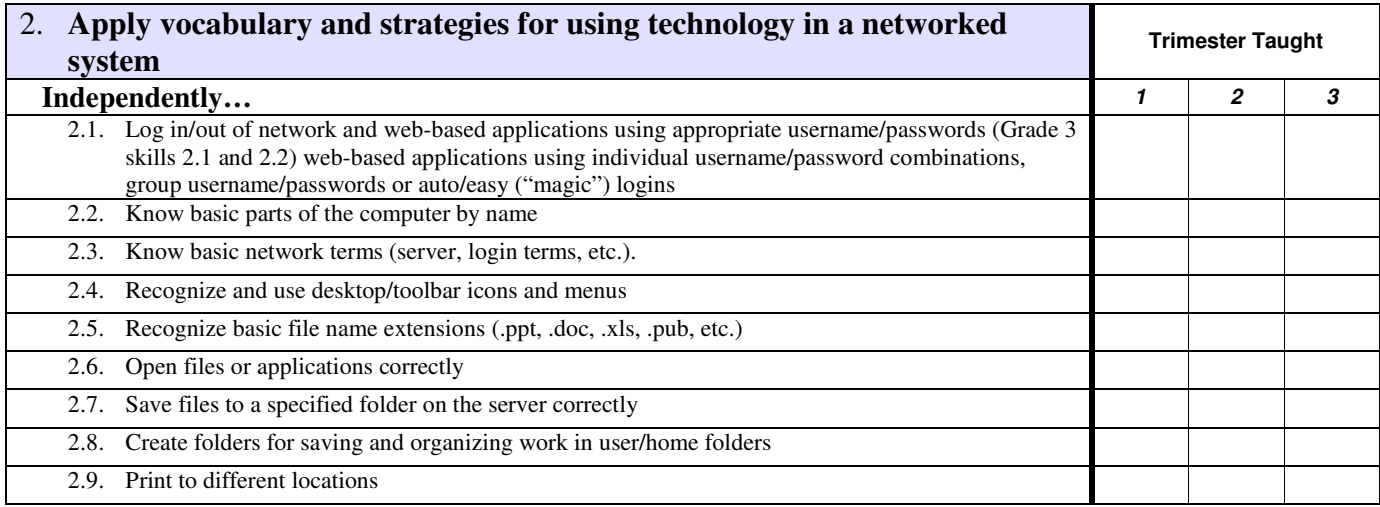

### **Student Assessment Scores**

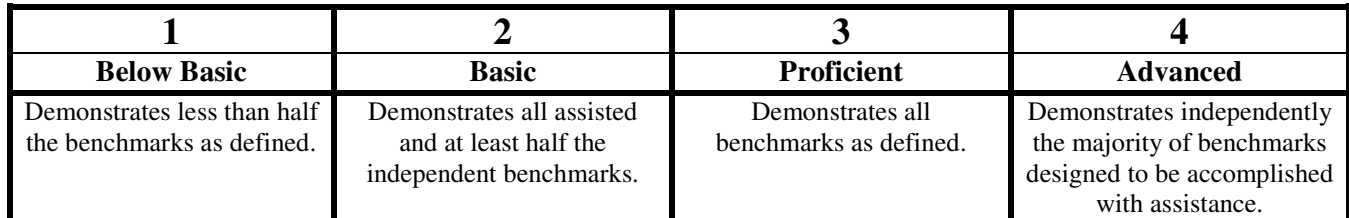

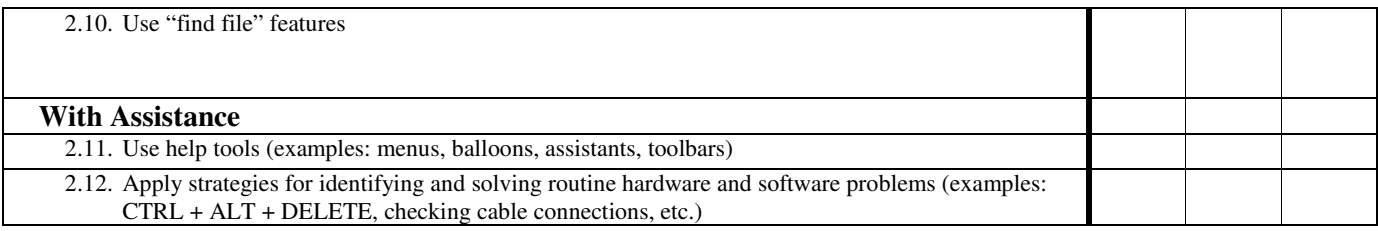

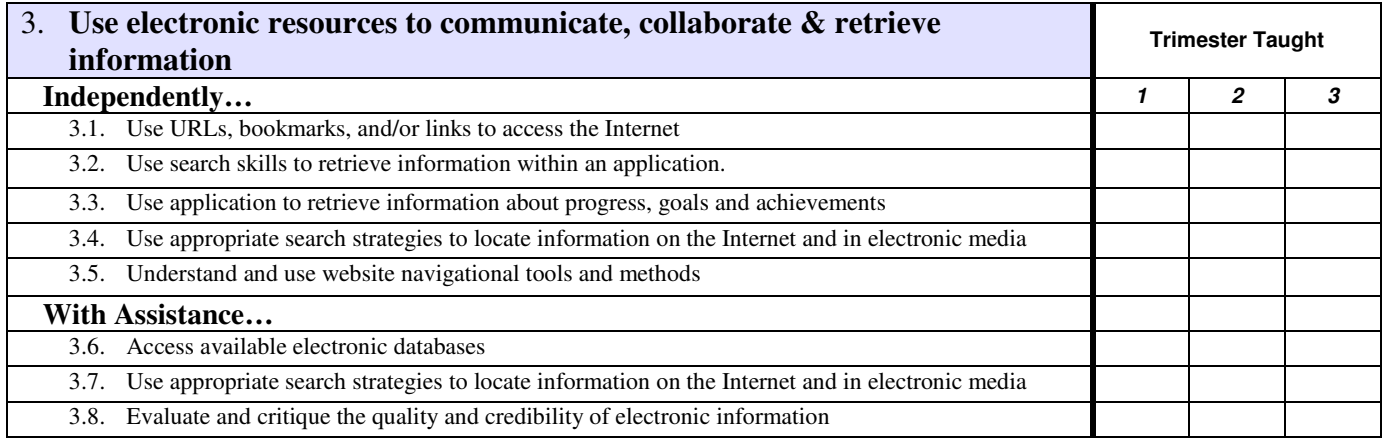

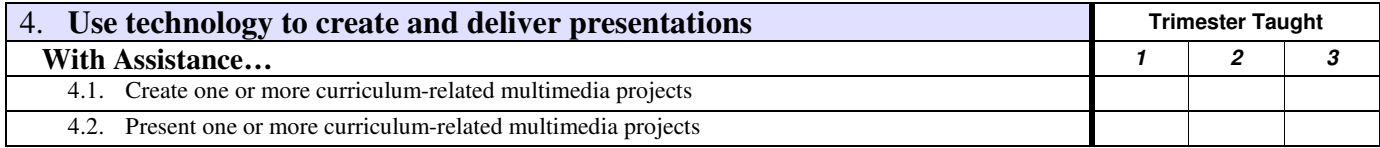

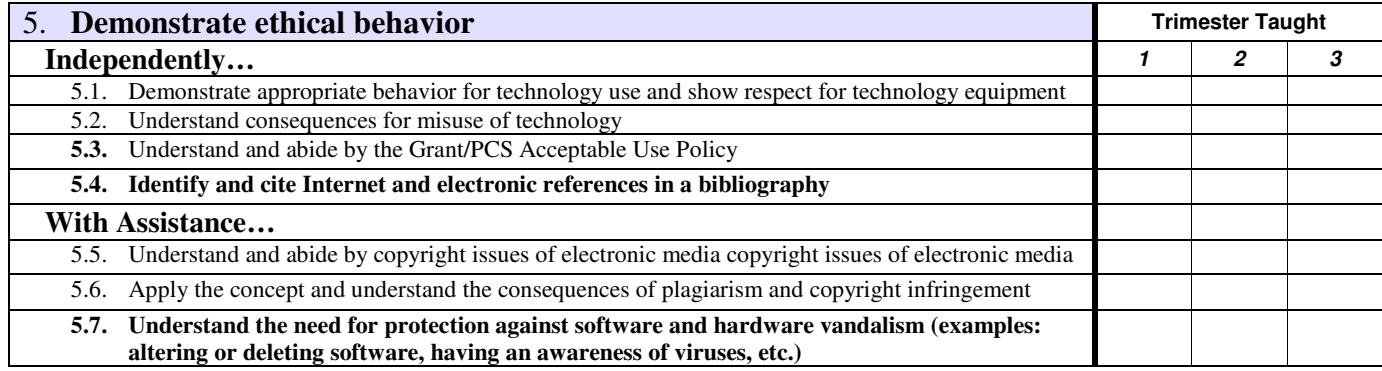

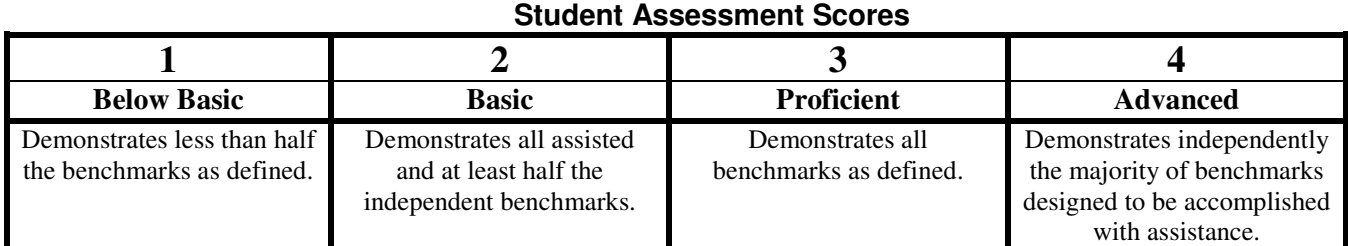